# **Tokage Documentation**

*Release 1.1.0*

**Synder**

**Oct 02, 2018**

## Contents

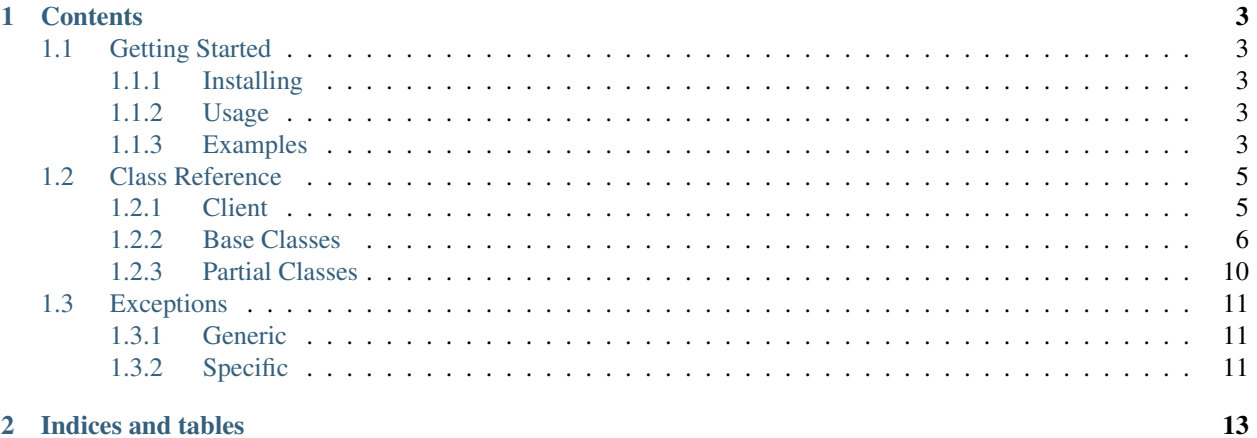

### 2 Indices and tables

Tokage is an asyncio-based wrapper for the MAL api (using jikan.moe). This module features an easy to understand object-oriented style.

The source code can be found [here.](https://github.com/SynderBlack/Tokage)

# CHAPTER 1

## **Contents**

## <span id="page-6-1"></span><span id="page-6-0"></span>**1.1 Getting Started**

### <span id="page-6-2"></span>**1.1.1 Installing**

You can install Tokage using pip:

```
pip install -U tokage
```
### <span id="page-6-3"></span>**1.1.2 Usage**

Tokage is an *asynchronous* library. This means you must use some kind of async library to handle the HTTP requests to the API.

Tokage supports asyncio, which is provided in the standard python library.

Additionally, Tokage also supports [curio](https://github.com/dabeaz/curio) and [trio,](https://github.com/python-trio/trio) two awesome libraries which solve many of the problems asyncio has. [multio,](https://github.com/theelous3/multio) a library that brings the two together, is required in order to use them.

Whichever you prefer, tokage will adapt to it. For more info on how to use each type of library, refer to the examples below.

### <span id="page-6-4"></span>**1.1.3 Examples**

#### **Basic Asyncio Example**

```
import asyncio
import tokage
async def main():
    client = tokage.Client() # Create a new Client instance. Default lib is asyncio.
```
(continues on next page)

(continued from previous page)

```
anime_id = await client.search_id("anime", "Steins Gate") # Search for an ID of
˓→an Anime called "Steins gate"
   anime = await client.get_anime(anime_id) # Get the Anime object from the API
   manga_id = await client.search_id("manga", "my hero academia") # Search for an
˓→ID of a Manga called "my hero academia"
   manga = await client.get_manga(manga_id) # Get the Manga object from the API
   print("Anime title:", anime.title) # Print the title of the Anime
   print("Manga title:", manga.title) # Print the title of the Manga
   await client.cleanup() # Finally, clean up
loop = asyncio.qet_event_loop() # Get the event loop
loop.run_until_complete(main()) # Run main
```
#### Prints:

Anime title: Steins;Gate Manga title: Boku no Hero Academia

#### **Basic Multio Example**

```
import multio
import tokage
multio.init('trio') # initialize multio to use trio. Also works the same with curio
async def main():
   client = tokage.Client(lib='multio') # Create a client instance. Tell tokage to
˓→use multio (in this case trio)
   anime = await client.get_anime(1) # Get the Anime with ID \dot{I}, which is Cowboy,
˓→Bebop
   print ("Anime title:", anime.title) # Print the title and premiere season of the.
˓→Anime
   print("Started airing:", anime.premiered)
   await client.cleanup() # Finally, clean up (currently, this does nothing in
˓→curio/trio mode, so it can be omitted)
multio.run(maxin) # Run main
```
Prints:

Anime title: Cowboy Bebop Started airing: Spring 1998

## <span id="page-8-2"></span><span id="page-8-0"></span>**1.2 Class Reference**

### <span id="page-8-1"></span>**1.2.1 Client**

**class** tokage.**Client**(*session=None*, *\**, *lib='asyncio'*, *loop=None*) Client connection to the MAL API. This class is used to interact with the API.

#### **Parameters**

• **session** (Optional[Union[aiohttp.ClientSession, asks.Session]]) – The session to use for aiohttp/asks requests.

Defaults to creating a new one.

- **lib** (Optional[str]) The async library to use Tokage with. Defaults to *asyncio*. Valid libraries: *asyncio*, *multio*.
- **loop** (Optional[asyncio.BaseEventLoop]) For use with *asyncio*. The event loop to use for *aiohttp*.

Defaults to creating a new one.

#### **session**

*Union[aiohttp.ClientSession, asks.Session]* – The session used for aiohttp/asks HTTP requests.

#### **coroutine get\_anime**(*target\_id*) Retrieves an [Anime](#page-9-1) object from an ID

Raises a [AnimeNotFound](#page-14-3) Error if an Anime was not found corresponding to the ID.

### **coroutine get\_character**(*target\_id*)

Retrieves a [Character](#page-11-0) object from an ID

Raises a [CharacterNotFound](#page-14-4) Error if a Character was not found corresponding to the ID.

#### **coroutine get\_manga**(*target\_id*) Retrieves a [Manga](#page-10-0) object from an ID

Raises a [MangaNotFound](#page-14-5) Error if a Manga was not found corresponding to the ID.

#### **coroutine get\_person**(*target\_id*) Retrieves a [Person](#page-12-0) object from an ID

Raises a [PersonNotFound](#page-14-6) Error if a Person was not found corresponding to the ID.

#### **coroutine search\_anime**(*query*)

Search for [PartialAnime](#page-13-1) by query.

Returns a list of results.

## **coroutine search\_character**(*query*)

Search for [PartialCharacter](#page-13-2) by query.

Returns a list of results.

#### **coroutine search\_id**(*type\_*, *query*) Parse a google query and return the ID.

Raises a [TokageNotFound](#page-14-7) Error if an ID was not found.

### **coroutine search\_manga**(*query*)

Search for [PartialManga](#page-13-3) by query.

Returns a list of results.

#### <span id="page-9-2"></span>**coroutine search\_person**(*query*)

Search for *[PartialPerson](#page-14-8)* by query.

Returns a list of results.

### <span id="page-9-0"></span>**1.2.2 Base Classes**

Warning: Do not create these yourself. You'll recieve them by way of getter functions.

#### **Anime**

```
class tokage.Anime(anime_id, data, **kwargs)
     Represents a MAL Anime
```
#### **id**

*int* – The Anime's ID.

#### **title**

*str* – The Series title.

## **type**

*str* – The Anime's type. Can be *ONA*/*OVA*/*TV*/*Movie*.

#### **synonyms**

*list[str]* – Alternative names for the Anime.

#### **image**

*str* – The cover image URL for the Anime.

#### **japanese\_title**

*str* – Japanese title of the Anime.

#### **status**

*str* – Airing status of the Manga.

#### **episodes**

*int* – Episode count of the Manga.

#### **air\_start**

*str* – Airing start date.

#### **air\_end**

*str* – Airing end date.

#### **airing**

*bool* – True if the Anime is airing, False if not.

#### **synopsis**

*str* – Description of the Anime.

#### **producers**

*list[list]* – WIP - List of the Anime's producers.

#### **licensors**

*list[list]* – WIP - List of the Anime's licensors.

#### **studios**

*list[list]* – WIP - List of the Anime's studios

#### <span id="page-10-1"></span>**premiered**

*str* – Premier season.

#### **broadcast**

*str* – Broadcast times.

#### **genres**

*list[str]* – List of the Anime's genres.

#### **link**

*str* – Link to the Anime on MAL.

#### **score**

*tuple(int)* – Tuple of (score, voters).

#### **duration**

*str* – Duration of the Anime (may be per episode).

#### **rank**

*int* – Anime's rank on the MAL board.

### **popularity**

*int* – Popularity rank of the Anime.

#### **members**

*int* – Amount of members which have the Anime in their list.

#### **favorites**

*int* – Amount of favorites given to the Anime.

#### **source**

*str* – Type of source material. Can be *Manga Novel* or *Original*.

#### **related**

list[[PartialAnime](#page-13-1) or [PartialManga](#page-13-3)] – List of related Anime or Manga.

#### **Manga**

<span id="page-10-0"></span>**class** tokage.**Manga**(*manga\_id*, *data*, *\*\*kwargs*) Represents a MAL Manga (Includes Novels)

#### **id**

*int* – The Manga's ID.

#### **title**

*str* – The Series title.

#### **type**

*str* – The Manga's type. Can be either "Novel" or "Manga".

#### **synonyms**

*list[str]* – Alternative names for the Manga.

### **image**

*str* – The cover image URL for the Manga.

### **japanese\_title**

*str* – Japanese title of the Manga.

#### **status**

*str* – Publishing status of the Manga.

#### <span id="page-11-1"></span>**volumes**

*int* – Volume count of the Manga.

#### **chapters**

*int* – Chapter count of the Manga.

#### **publish\_start**

*str* – Publication start date.

#### **publish\_end**

*str* – Publication end date.

#### **publishing**

*bool* – True if the manga is publishing, False if not.

#### **synopsis**

*str* – Description of the Manga.

#### **author**

[PartialPerson](#page-14-8) – PartialPerson instance of the Manga author.

#### **serialization**

*str* – The Manga's serialization.

#### **genres**

*list[str]* – List of the Manga's genres.

#### **link**

*str* – Link to the Manga on MAL.

#### **score**

*tuple(int)* – Tuple of (score, voters).

#### **rank**

*int* – Manga's rank on the MAL board.

#### **popularity**

*int* – Popularity rank of the Manga.

#### **members**

*int* – Amount of members which have the Manga in their list.

#### **favorites**

*int* – Amount of favorites given to the Manga.

#### **related**

list[[PartialAnime](#page-13-1) or [PartialManga](#page-13-3)] – List of related Anime or Manga.

#### **Character**

```
class tokage.Character(char_id, data, **kwargs)
     Represents a MAL Character
```
#### **id**

*int* – The Character's ID.

#### **name**

*str* – Character's name.

#### **link**

*str* – Link to the Character on MAL.

#### <span id="page-12-1"></span>**image**

*str* – Image URL of the Character.

#### **favorites**

*int* – Amount of favorites the Character has.

#### **animeography**

list[[PartialAnime](#page-13-1)] – Anime the Character is featured in.

#### **mangaography**

list[[PartialManga](#page-13-3)] – Manga the Character is featured in.

#### **japanese\_name**

*str* – Japanese name of the character.

#### **about**

*str* – WIP - Information about the character. As of now, spoilers are unformatted and will appear.

#### **voice\_actors**

list[[PartialPerson](#page-14-8)] – List of voice actors who played this Character.

### **Person**

<span id="page-12-0"></span>**class** tokage.**Person**(*person\_id*, *data*, *\*\*kwargs*) Represents a MAL Person (Voice Actors, Staff, etc.)

#### **id**

*int* – The Person's ID.

#### **name**

*str* – The Person's name.

#### **link**

*str* – Link to the Person on MAL.

#### **image**

*str* – Image URL of the Person.

#### **favorites**

*int* – Amount of favorites the Person has.

#### **anime**

list[[PartialAnime](#page-13-1)] – Staff positions in Anime.

#### **manga**

list[[PartialManga](#page-13-3)] – Published Manga.

#### **more**

*str* – Additional info about the Person.

#### **website**

*str* – Link to the Person's website

#### **voice\_acting**

list[[PartialCharacter](#page-13-2)] – List of characters the Person has voice acted.

### <span id="page-13-4"></span><span id="page-13-0"></span>**1.2.3 Partial Classes**

### **PartialAnime**

<span id="page-13-1"></span>**class** tokage.**PartialAnime**(*title*, *id*, *url*, *\*\*kwargs*) Represents a part of an Anime object

#### **title**

*str* – The Anime's title.

#### **id**

*int* – The Anime's ID.

#### **url**

*str* – Link to the Anime.

#### **relation**

*Optional[str]* – relation of the anime to a [Person](#page-12-0) or an [Anime](#page-9-1).

#### **coroutine request\_full**()

Request an instance of the full, non-partial class. For example, [PartialAnime](#page-13-1) -> [Anime](#page-9-1)

### **PartialManga**

```
class tokage.PartialManga(title, id, url, **kwargs)
     Represents a part of a Manga object
```
### **title**

*str* – The Manga's title.

#### **id**

*int* – The Manga's ID.

#### **url**

*str* – Link to the Manga.

#### **relation**

*Optional[str]* – relation of the manga to a [Person](#page-12-0) or a [Manga](#page-10-0).

#### **coroutine request\_full**()

Request an instance of the full, non-partial class. For example,  $PartialAnimal$  -> [Anime](#page-9-1)

### **PartialCharacter**

```
class tokage.PartialCharacter(name, id, url, **kwargs)
     Represents a part of a Character object
```
### **name**

*str* – The Character's name.

## *int* – The Character's ID.

### **url**

**id**

*str* – Link to the Character.

### **anime**

Optional[ $Partition$ ] – The anime this character is from.

```
coroutine request_full()
    Request an instance of the full, non-partial class. For example, PartialAnimalAnime
```
### **PartialPerson**

```
class tokage.PartialPerson(name, id, url, **kwargs)
```
Represents a part of a Person object

#### **name**

*str* – The Person's name.

#### **id**

*int* – The Person's ID.

#### **url**

*str* – Link to the Person.

#### **language**

*Optional[str]* – If this is a partial voice actor, the language of the voice acting.

#### **coroutine request\_full**()

Request an instance of the full, non-partial class. For example,  $PartialAnimal$  -> [Anime](#page-9-1)

## <span id="page-14-0"></span>**1.3 Exceptions**

### <span id="page-14-1"></span>**1.3.1 Generic**

#### <span id="page-14-7"></span>**exception** tokage.**TokageNotFound**

This Error is the base class of all Errors in Tokage. Usually you wont recive this error, but some functions may raise it.

### <span id="page-14-2"></span>**1.3.2 Specific**

```
exception tokage.AnimeNotFound
     This Error is raised when an Anime was not found.
```
#### <span id="page-14-5"></span>**exception** tokage.**MangaNotFound** This Error is raised when a Manga was not found.

<span id="page-14-4"></span>**exception** tokage.**CharacterNotFound** This Error is raised when a Character was not found.

#### <span id="page-14-6"></span>**exception** tokage.**PersonNotFound** This Error is raised when a Person was not found.

# CHAPTER 2

Indices and tables

- <span id="page-16-0"></span>• genindex
- modindex
- search

## Index

## A

about (tokage.Character attribute), [9](#page-12-1) air\_end (tokage.Anime attribute), [6](#page-9-2) air\_start (tokage.Anime attribute), [6](#page-9-2) airing (tokage.Anime attribute), [6](#page-9-2) Anime (class in tokage), [6](#page-9-2) anime (tokage.PartialCharacter attribute), [10](#page-13-4) anime (tokage.Person attribute), [9](#page-12-1) AnimeNotFound, [11](#page-14-9) animeography (tokage.Character attribute), [9](#page-12-1) author (tokage.Manga attribute), [8](#page-11-1)

## B

broadcast (tokage.Anime attribute), [7](#page-10-1)

## C

chapters (tokage.Manga attribute), [8](#page-11-1) Character (class in tokage), [8](#page-11-1) CharacterNotFound, [11](#page-14-9) Client (class in tokage), [5](#page-8-2)

## D

duration (tokage.Anime attribute), [7](#page-10-1)

## E

episodes (tokage.Anime attribute), [6](#page-9-2)

## F

favorites (tokage.Anime attribute), [7](#page-10-1) favorites (tokage.Character attribute), [9](#page-12-1) favorites (tokage.Manga attribute), [8](#page-11-1) favorites (tokage.Person attribute), [9](#page-12-1)

## G

genres (tokage.Anime attribute), [7](#page-10-1) genres (tokage.Manga attribute), [8](#page-11-1) get\_anime() (tokage.Client method), [5](#page-8-2) get\_character() (tokage.Client method), [5](#page-8-2) get\_manga() (tokage.Client method), [5](#page-8-2)

get\_person() (tokage.Client method), [5](#page-8-2)

### I

id (tokage.Anime attribute), [6](#page-9-2) id (tokage.Character attribute), [8](#page-11-1) id (tokage.Manga attribute), [7](#page-10-1) id (tokage.PartialAnime attribute), [10](#page-13-4) id (tokage.PartialCharacter attribute), [10](#page-13-4) id (tokage.PartialManga attribute), [10](#page-13-4) id (tokage.PartialPerson attribute), [11](#page-14-9) id (tokage.Person attribute), [9](#page-12-1) image (tokage.Anime attribute), [6](#page-9-2) image (tokage.Character attribute), [8](#page-11-1) image (tokage.Manga attribute), [7](#page-10-1) image (tokage.Person attribute), [9](#page-12-1)

## J

japanese\_name (tokage.Character attribute), [9](#page-12-1) japanese\_title (tokage.Anime attribute), [6](#page-9-2) japanese\_title (tokage.Manga attribute), [7](#page-10-1)

## L

language (tokage.PartialPerson attribute), [11](#page-14-9) licensors (tokage.Anime attribute), [6](#page-9-2) link (tokage.Anime attribute), [7](#page-10-1) link (tokage.Character attribute), [8](#page-11-1) link (tokage.Manga attribute), [8](#page-11-1) link (tokage.Person attribute), [9](#page-12-1)

## M

Manga (class in tokage), [7](#page-10-1) manga (tokage.Person attribute), [9](#page-12-1) MangaNotFound, [11](#page-14-9) mangaography (tokage.Character attribute), [9](#page-12-1) members (tokage.Anime attribute), [7](#page-10-1) members (tokage.Manga attribute), [8](#page-11-1) more (tokage.Person attribute), [9](#page-12-1)

## N

name (tokage.Character attribute), [8](#page-11-1)

name (tokage.PartialCharacter attribute), [10](#page-13-4) name (tokage.PartialPerson attribute), [11](#page-14-9) name (tokage.Person attribute), [9](#page-12-1)

### P

PartialAnime (class in tokage), [10](#page-13-4) PartialCharacter (class in tokage), [10](#page-13-4) PartialManga (class in tokage), [10](#page-13-4) PartialPerson (class in tokage), [11](#page-14-9) Person (class in tokage), [9](#page-12-1) PersonNotFound, [11](#page-14-9) popularity (tokage.Anime attribute), [7](#page-10-1) popularity (tokage.Manga attribute), [8](#page-11-1) premiered (tokage.Anime attribute), [6](#page-9-2) producers (tokage.Anime attribute), [6](#page-9-2) publish\_end (tokage.Manga attribute), [8](#page-11-1) publish\_start (tokage.Manga attribute), [8](#page-11-1) publishing (tokage.Manga attribute), [8](#page-11-1)

## R

rank (tokage.Anime attribute), [7](#page-10-1) rank (tokage.Manga attribute), [8](#page-11-1) related (tokage.Anime attribute), [7](#page-10-1) related (tokage.Manga attribute), [8](#page-11-1) relation (tokage.PartialAnime attribute), [10](#page-13-4) relation (tokage.PartialManga attribute), [10](#page-13-4) request full() (tokage.PartialAnime method), [10](#page-13-4) request\_full() (tokage.PartialCharacter method), [10](#page-13-4) request\_full() (tokage.PartialManga method), [10](#page-13-4) request\_full() (tokage.PartialPerson method), [11](#page-14-9)

## S

score (tokage.Anime attribute), [7](#page-10-1) score (tokage.Manga attribute), [8](#page-11-1) search\_anime() (tokage.Client method), [5](#page-8-2) search\_character() (tokage.Client method), [5](#page-8-2) search\_id() (tokage.Client method), [5](#page-8-2) search\_manga() (tokage.Client method), [5](#page-8-2) search\_person() (tokage.Client method), [5](#page-8-2) serialization (tokage.Manga attribute), [8](#page-11-1) session (tokage.Client attribute), [5](#page-8-2) source (tokage.Anime attribute), [7](#page-10-1) status (tokage.Anime attribute), [6](#page-9-2) status (tokage.Manga attribute), [7](#page-10-1) studios (tokage.Anime attribute), [6](#page-9-2) synonyms (tokage.Anime attribute), [6](#page-9-2) synonyms (tokage.Manga attribute), [7](#page-10-1) synopsis (tokage.Anime attribute), [6](#page-9-2) synopsis (tokage.Manga attribute), [8](#page-11-1)

## T

title (tokage.Anime attribute), [6](#page-9-2) title (tokage.Manga attribute), [7](#page-10-1) title (tokage.PartialAnime attribute), [10](#page-13-4) title (tokage.PartialManga attribute), [10](#page-13-4) TokageNotFound, [11](#page-14-9) type (tokage.Anime attribute), [6](#page-9-2) type (tokage.Manga attribute), [7](#page-10-1)

## U

url (tokage.PartialAnime attribute), [10](#page-13-4) url (tokage.PartialCharacter attribute), [10](#page-13-4) url (tokage.PartialManga attribute), [10](#page-13-4) url (tokage.PartialPerson attribute), [11](#page-14-9)

## $\overline{V}$

voice\_acting (tokage.Person attribute), [9](#page-12-1) voice\_actors (tokage.Character attribute), [9](#page-12-1) volumes (tokage.Manga attribute), [7](#page-10-1)

## W

website (tokage.Person attribute), [9](#page-12-1)